### Review

• What did you think of the talk?

March 6, 2017

Sprenkle - CSCI397

March 6, 2017 Sprenkle - CSCI397

**BACKENDS** 

**FULL-STACK DEVELOPMENT:** 

### More from Patrick

- Hubot is an open-source project
  - Can even tweet statuses
- 10s of thousands of tests
  - > as many servers for CI as repositories
  - > testing adds 20-30% to development
    - when impact will be smaller
    - 20 minute down -- really wish the CI would have caught it

March 6, 2017

Sprenkle - CSCI397

# Web Software Architecture Overview User Interface, Client-side Code Server-side Code Data March 6, 2017 Sprenkle - CSC1397 4

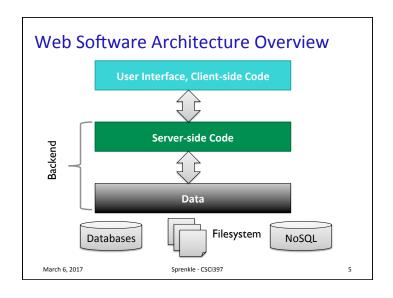

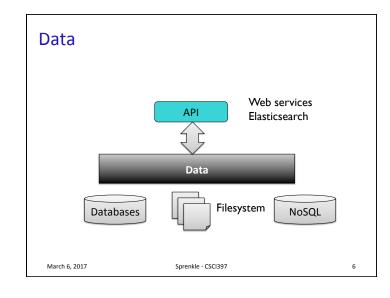

# RELATIONAL DATABASES March 6, 2017 Sprenkle - CSCI397 7

# Store data in such a way to allow efficient storage, search, and update Relational Data Model - currently most popular type of database Different vendors: PostgreSQL, Oracle, MySQL, DB2, MSSQL Data is stored in tables Attributes: column names (one word) Entities: rows in table Often contain primary key: a set of columns that uniquely identify a row

## **Example Students Table**

- id is the primary key
- What are the attributes?
- What are the entities?

| id    | lastName | firstName | gradYear | major |
|-------|----------|-----------|----------|-------|
| 10011 | Aaronson | Aaron     | 2018     | CSCI  |
| 43123 | Brown    | Allison   | 2017     | ENGL  |

March 6, 2017

Sprenkle - CSCI397

## **Example Students Table**

- id is the primary key
- What are the attributes?
- What are the entities?

### Attributes

|       | id    | lastName | firstName | gradYear | major |
|-------|-------|----------|-----------|----------|-------|
| w.    | 10011 | Aaronson | Aaron     | 2018     | CSCI  |
| ntiti | 43123 | Brown    | Allison   | 2017     | ENGL  |

March 6, 2017

Sprenkle - CSCI397

### **Courses Table**

- Primary key is ( Department, Number )
  - ➤ As a group, these uniquely identify a row

| department | number | name                             | description        |
|------------|--------|----------------------------------|--------------------|
| CSCI       | 101    | Survey of Computer Science       | A survey of        |
| CSCI       | 111    | Fundamentals of<br>Programming I | An introduction to |

March 6, 2017

Sprenkle - CSCI397

SQL: STRUCTURED QUERY LANGUAGE

March 6, 2017

Sprenkle - CSCI397

12

### **SQL: Structured Query Language**

- Standardized language for manipulating and querying relational databases
  - ➤ May be slightly different depending on DB vendor
- Pronounced "S-Q-L" or "Sequel"

March 6, 2017

Sprenkle - CSCI397

13

### **SQL: Structured Query Language**

- Reserved words are not case-sensitive
  - ➤ I will tend to write them in all-caps and bold
  - > Tables, column names may be case sensitive
- Commands end in ;
  - Can have extra white space, new lines in commands
  - ➤ End when see ;
- Represent string literals with single quotes

March 6, 2017 Sprenkle - CSCl397

### **SELECT** Command

- Queries the database
- Returns a result—a *virtual table*
- Syntax:

Optional

SELECT column\_names

FROM table\_names [WHERE condition];

- ➤ Columns, tables separated by commas
- > Can select all columns with \*
- Where clause specifies constraints on what to select from the table

March 6, 2017

Sprenkle - CSCI397

# **SELECT** Examples

SELECT \* FROM Students;

| id    | lastName | firstName | gradYear | major |
|-------|----------|-----------|----------|-------|
| 10011 | Aaronson | Aaron     | 2018     | CSCI  |
| 43123 | Brown    | Allison   | 2017     | ENGL  |

SELECT lastName, major FROM Students;

Virtual Tables

IastName major

Aaronson CSCI

Brown ENGL

March 6, 2017

### **WHERE** Conditions

- Limits which rows you get back
- Comparison operators: >, >=, <, <=, <>
- Can contain AND for compound conditions
- LIKE matches a string against a pattern
  - Wildcard: %, matches any sequence of 0 or more characters
- **IN** : match any
- BETWEEN: Like comparison using AND, inclusive

March 6, 2017

Sprenkle - CSCI397

17

### **SELECT** Examples

- What do these select statements mean?
  - > SELECT \* FROM students
    WHERE major='CSCI';
  - > SELECT firstName, lastName
    FROM students WHERE major='CSCI'
    AND gradYear=2017;
  - > SELECT lastName FROM students
    WHERE firstName LIKE 'Eli%';

March 6, 2017

Sprenkle - CSCI397

### **SELECT** Examples

- What do these select statements mean?
  - > SELECT lastName FROM students WHERE
    major IN ('CSCI', 'PHYS', 'MATH');
  - ➤ SELECT lastName FROM students
    WHERE major NOT IN ('CSCI', 'PHYS',
    'MATH');
  - ➤ SELECT firstName FROM students WHERE gradYear BETWEEN 2017 AND 2019;

March 6, 2017

Sprenkle - CSCI397

**Set vs Bag Semantics** 

March 6, 2017

### **Set vs Bag Semantics**

- Bag
  - ➤ Duplicates allowed
  - ➤ Number of duplicates is significant
  - ➤ Used by SQL by default
- Set
  - No duplicates
  - Use keyword DISTINCT

March 6, 2017

Sprenkle - CSCI397

21

### Set vs Bag

SELECT lastName
FROM Students;

Smith
...
Smith
Jones

Jones

SELECT DISTINCT lastName
FROM Students;

Smith
Jones

22

24

March 6, 2017 Sprenkle - CSCI397

### Aggregates

- Standard SQL aggregate functions: COUNT, SUM, AVG, MIN, MAX
- Can only used in the **SELECT** part of query
- Example
  - > SELECT COUNT(\*), AVG(GPA)
    FROM students WHERE gradYear=2017;

March 6, 2017

Sprenkle - CSCI397

### ORDER BY

- Last operation performed, last in query
- Orders:
  - > ASC = ascending
  - > **DESC** = descending
- Example
  - > SELECT firstName, lastName
    FROM Students WHERE gradYear=2017
    ORDER BY GPA DESC;

March 6, 2017

## **Majors** Table

- Another table to keep track of majors
- Primary Key: id

| id | name    | department |
|----|---------|------------|
| 1  | ART-BA  | ART        |
| 2  | ARTH-BA | ART        |

March 6 2017

Sprenkle - CSCI397

## Changes **Students** Table

• Use an id to identify major (primary key)

Majors:

| id name |         | department |
|---------|---------|------------|
| 1       | ART-BA  | ART        |
| 2       | ARTH-BA | ART        |

Foreign Key

### Students:

| id    | last Name | first Name | gradYear | majorID |
|-------|-----------|------------|----------|---------|
| 10011 | Aaronson  | Aaron      | 2018     | 123     |
| 43123 | Brown     | Allison    | 2017     | 157     |
|       |           |            |          |         |

March 6, 2017 Sprenkle - CSCI397

### **JOIN Queries**

Join two tables on an attribute

Majors:

| id | name    | department |
|----|---------|------------|
| 1  | ART-BA  | ART        |
| 2  | ARTH-BA | ART        |

### Students:

| id    | last Name | first Name | gradYear | majorID |
|-------|-----------|------------|----------|---------|
| 10011 | Aaronson  | Aaron      | 2018     | 123     |
| 43123 | Brown     | Allison    | 2017     | 157     |

SELECT lastName, name FROM Students, Majors

WHERE Students.majorID=Majors.id;

March 6, 2017

Sprenkle - CSCI39

### JOIN Queries: Creates a Cross-Product

Join two tables on an attribute

Majors:

| id | name    | department |
|----|---------|------------|
| 1  | ART-BA  | ART        |
| 2  | ARTH-BA | ART        |

### Students:

| : | id    | last Name | first Name | gradYear | majorID |
|---|-------|-----------|------------|----------|---------|
|   | 10011 | Aaronson  | Aaron      | 2018     | 123     |
|   | 43123 | Brown     | Allison    | 2017     | 157     |

every entry in Majors

every entry in Studens

March 6, 2017

32

### **JOIN Queries**

Join two tables on an attribute.

SELECT lastName, name FROM Students, Majors WHERE Students.majorID=Majors.id;

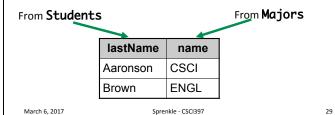

### **JOIN Queries**

- What if two tables have the same column name?
  - Add the table name and a . to the beginning of the column, i.e., **TableName** . columnName

SELECT Students.lastName, Majors.name
FROM Students, Majors
WHERE Students.majorID=Majors.id;

March 6, 2017 Sprenkle - CSCI397

### What if Students Have Multiple Majors?

- We don't necessarily want to add another column to Students table
  - > What if student has 3 majors?
- Example of Many to Many Relationship
- Solution: Create **StudentsToMajors** table:

| studentID | majorID |
|-----------|---------|
| 435       | 243     |
| 435       | 232     |

Primary Key: (StudentID, MajorID) Foreign Keys from Students, Majors Tables

March 6, 2017 Sprenkle - CSCI397

### **Looking Ahead**

More on data

March 6, 2017 Sprenkle - CSCI397